# Supplementary Materials for "Causal inference with multiple concurrent medications: a comparison of methods and an application in multidrug-resistant tuberculosis"

*Arman Alam Siddique, Mireille E. Schnitzer et al.*

### **1. Brief Overview of the Data Generation Mechanisms along with their R code**

This section gives a brief introduction to the Data Generation Scenarios as mentioned in **Section 3.1**.

**Data Generation Scenario 1**: We generate 12 independent baseline covariates represented by  $X_1, \ldots, X_{12}$ which follow a standard uniform distribution. We then generate 4 medications represented by  $A^1, \ldots, A^4$ using the baseline covariates and sample them from a multinomial bernoulli distribution. We also have a positive pairwise correlation of 0.15 between *A*<sup>1</sup> and *A*<sup>2</sup> and a 0.25 correlation between *A*<sup>3</sup> and *A*<sup>4</sup> . None of the other treatments were correlated otherwise. This sampling was performed using the *rmvbin* function in the package *bindata*. The outcome variable Y was generated using a logistic model using the baseline covariates and the medications, which includes first order interactions between  $(X_i, X_j)$ ,  $(X_i, A^j)$  and  $(A^i, A^j)$ . The R code for the generation of this data is as follows:

```
library(bindata)
n < -500set.seed(2010)
#Covariate Generation
X_1 \leftarrow \text{runif}(n,0,1)X_2 <- runif(n,0,1)
X_3 <- runif(n,0,1)
X_4 <- runif(n,0,1)
X_5 \leftarrow \text{runif}(n,0,1)X_6 <- runif(n,0,1)
X_7 <- runif(n,0,1)
X_8 <- runif(n,0,1)
X_9 <- runif(n,0,1)
X_10 <- runif(n,0,1)
X_11 <- runif(n,0,1)
X_12 <- runif(n,0,1)
#Medication Generation
pA_1 <- plogis(0.7*X_1 - 0.87*X_3 + X_5 + X_7 + 0.8*X_2 - 1.6*X_4)
pA_2 <- plogis(0.9*X_1 - 0.66*X_3 + 0.8*X_5 + X_7 - 0.8*X_6)
pA_3 <- plogis(1.4*X_1 - 0.45*X_3 + 0.4*X_5 - X_7 - X_8)
pA_4 <- plogis(1.8*X_1 - 0.95*X_3 - 0.1*X_5 - X_7 - X_12)
m <- diag(4)
m[1,2] <- 0.15
m[2,1] <- 0.15
m[4,3] <- 0.25
m[3,4] <- 0.25
```

```
#Considering positive binary correlations between A_1, A_2 as 0.15 and A_3, A_4 as 0.25
A <- matrix(nrow=n,ncol=4)
for (i in 1:n){
  prob <- c(pA_1[i],pA_2[i],pA_3[i],pA_4[i])
  A[i, ] \leftarrow \text{rmvbin}(1, \text{margprob} = \text{prob}, \text{bincorr} = \text{m})}
#Separating the array obtained above into separate medications
Gap <- as.data.frame(A)
A_1 \leftarrow \text{Gap}[1]A_2 \leftarrow \text{Gap}[0, 2]A_3 \leftarrow \text{Gap}[0,3]A_4 \leftarrow \text{Gap}[0, 4]#Generating the outcome model
pY <- plogis(-1.8 + 1.2*X_1*A_3 + 2.15*X_3*A_1 - 0.5*X_5*X_9 + 3.89*X_7*X_1
               + X_10*A_2 - 1.5*X_11*A_4 + 4.2*(1-A_1)*A_3 + 15*(1-A_2)*A_4)
Y <- rbinom(n, 1, prob=pY)
```
**Data Generation Scenario II:** We generate 14 independent baseline covariates represented by  $X_1, \ldots$ *X*<sup>14</sup> which follow a standard uniform distribution or a standard normal distribution. We then generate 8 medications represented by  $A^1, \ldots, A^8$  using the baseline covariates and sample them from a multinomial bernoulli distribution. We also have a positive pairwise correlation of 0.15 between *A*<sup>1</sup> and *A*<sup>2</sup> , a 0.25 correlation between  $A^3$  and  $A^4$ , a 0.15 correlation between  $A^5$  and  $A^6$  and a 0.25 correlation between  $A^7$  and  $A^8$ . None of the other treatments were correlated otherwise. This sampling was again performed using the *rmvbin* function in the package *bindata*. The outcome variable Y was generated using a logistic model using the baseline covariates and the medications, which also includes first order interactions and second order interactions. The R code for the generation of this data is as follows:

```
set.seed(2100)
#Covariate Generation
n < -500X_1 <- runif(n,0,1)
X_2 \leftarrow \text{runif}(n,0,1)X_3 <- runif(n,0,1)
X \, 4 \leftarrow \text{runif}(n,0,1)X_5 \leftarrow \text{runif}(n,0,1)X_6 <- runif(n,0,1)
X_7 <- runif(n,0,1)
X_8 <- runif(n,0,1)
X_9 \leftarrow \text{rnorm}(n, 0, 1)X_10 <- runif(n,0,1)
X_11 <- runif(n,0,1)
X_12 <- rnorm(n,0,1)
X_13 <- runif(n,0,1)
X_14 <- runif(n,0,1)
#Medication Generation
pA_1 <- plogis(0.5*X_1 + 2.3*X_2 + 0.74*X_3 - 1.8*X_4)
```

```
pA_2 <- plogis(0.4*X_1 + 2.5*X_2 + 0.87*X_3 - 1.5*X_5)
pA_3 <- plogis(0.8*X_1 - 0.4*X_2 + 0.34*X_3 + 0.8*X_6)
pA_4 <- plogis(0.7*X_1 - 0.65*X_2 + 0.55*X_3 + 1.1*X_7)
pA_5 <- plogis(1.9*X_1 - 0.33*X_2 + 1.67*X_3 - 0.6*X_8)
pA_6 <- plogis(1.5*X_1 - 0.53*X_2 + 1.88*X_3 - 0.3*X_9)
pA_7 <- plogis(-0.85*X_1 + 1.35*X_2 - 0.99*X_3 + 1.4*X_7)
pA_8 <- plogis(-0.65*X_1 + 1.03*X_2 - 0.875*X_3 + 1.1*X_6)
m \leftarrow diag(4)m[1,2] <- 0.15
m[2,1] <- 0.15
m[4,3] <- 0.25
m[3,4] <- 0.25
#Considering positive binary correlations between A_1, A_2 as 0.15 and A_3, A_4 as 0.25
A <- matrix(nrow=n,ncol=4)
for (i in 1:n){
 prob <- c(pA_1[i],pA_2[i],pA_3[i],pA_4[i])
 A[i, ] \leftarrow \text{rmbin}(1, \text{margprob} = \text{prob}, \text{bincorr} = \text{m})}
#Considering positive binary correlations between A_5, A_6 as 0.15 and A_7, A_8 as 0.25
B <- matrix(nrow=n,ncol=4)
for (i in 1:n){
  prob <- c(pA_5[i],pA_6[i],pA_7[i],pA_8[i])
  B[i, ] \leftarrow \text{rmbin}(1, \text{margprob} = \text{prob}, \text{bincorr} = \text{m})}
#Separating the array obtained above into separate medications
Gap <- as.data.frame(A)
A_1 \leftarrow \text{Gap}[1]A_2 \leftarrow \text{Gap}[0, 2]A_3 \leftarrow \text{Gap}[0,3]A_4 \leftarrow \text{Gap}[0, 4]Gap <- as.data.frame(B)
A_5 \leftarrow \text{Gap}[,1]A 6 \le Gap[0, 2]A_7 \leftarrow \text{Gap}[,3]A_8 \leftarrow \text{Gap}[0, 4]#Generating the outcome model
pY <- plogis(-1.3 + 0.8*X_1 + 0.89*X_2*A_2 + 1.5*X_11*A_8 - 1.8*X_13
               + 0.9*X_14*A_1*A_8 + 0.4*A_1*A_2*A_5 + 7.2*(1-A_2)*X_9*X_12
               - 15*(1-A_7)*A_6 - 12*X_9*(1-A_7) - X_10*(1-A_8)*(1-A_7)
               + 5*(1-A_8)*(1-A_1) + 5*(1-A_1)*X_12*X_14)
Y <- rbinom(n, 1, prob=pY)
```
## 2. Comparison of methods with a large number of possible regimens

We generated 1,000 datasets of sample size  $n = 500$ , using Data Generation Scenario 2. In our simulation data, out of the 256 possible regimens, roughly 150 different regimens occurred in each dataset. Some of these regimens were only followed by several subjects, making the corresponding GPSs difficult to estimate. In order to speed up the computation of the multi-class classification, one might consider removing the observations with the most sparsely observed regimens in order to fit the model. It is expected that this should not affect the prediction of the probabilities of the most prevalent regimens as they represent a very small part of the overall regimen probability space.

To investigate this, we considered three different approaches. The first approach took the entire dataset and classified for all of the regimens observed in the model. We then created a new dataset containing 80% of the original regimens in the data, by removing the subjects with the least occurring 20% of regimens. This new subsetted data became the basis for obtaining the model for SVMs and Softmax Regression. The fitted model was then used to compute the GPS for regimen 1 for all  $n$  individuals in the dataset. The final simulation was carried out by performing the modeling after removal of the 30% of the least occurring regimens in the original dataset and carrying out the same method as explained above.

Table [1](#page-3-0) displays the simulation results for this case (using the same statistical methods described in Section 3.3 of the manuscript). Without subsetting, only TMLE was nearly unbiased when implemented with all GPS methods though PSA(I) had low bias when implemented with GBMs. The results obtained after removing the rarest 20% and 30% were consistent with the full sample results for all methods. The computational times taken by SVMs on a local laptop computer when removing 0%, 20% and 30% of the original regimens were 5, 3, and 2 seconds, respectively. Similarly, the runtimes taken by Softmax regression for the same three datasets were 412, 234, and 202 seconds, respectively. The GBMs implemented in the twang package estimate the probability of every regimen separately versus all others. Therefore, removing the observations with rare regimens would not help the estimation speed or accuracy. The runtime results suggest that this subsetting approach can greatly reduce computational time for SVMs and Softmax regression without affecting the statistical results.

<span id="page-3-0"></span>Table 1: Monte Carlo means and standard errors for different causal estimators that utilize the generalized propensity score. Data with a sample size of  $n = 500$  were drawn from Data Generation Scenario 2 and 1,000 replicates were used. The true value for regimen 1 is  $\mathbb{E}(Y^1)=0.55$ . SVM: Support Vector Machine; GBM: Generalized Boosted Model; IPTW: Inverse Probability of Treatment Weighting; PSA: Propensity Score Adjustment; TMLE: Targeted Maximum Likelihood Estimation. Outcome regression models were fit by (I) regimen and (II) treatments as main terms covariates.  $Q_n$  corr indicates whether the outcome model includes the true treatment-treatment interactions.

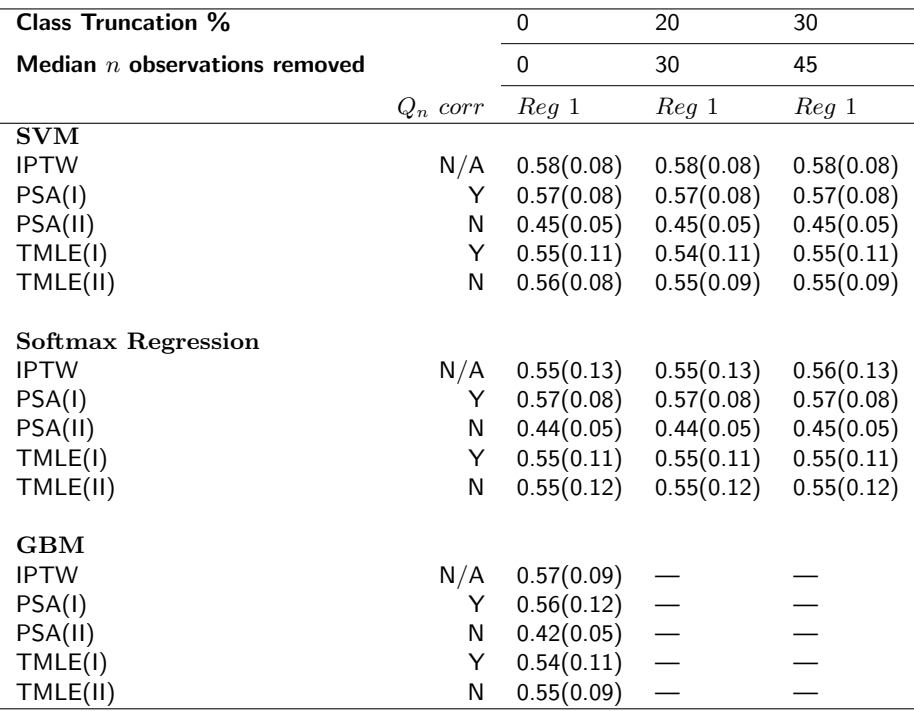

## 3. Summary statistics for the support of the regimens in the simulation studies

This section presents the tables for summary statistics and the plots for the supports for regimens 1 and 2 for simulation study I and regimen 1 for simulation study II, where simulation study I refers to the simulation study presented in Section 3 of the paper and simulation study II refers to the simulation study presented in Section 2 of the supplementary material. We define the "support" of a regimen to be the number of patients exposed to that regimen in the dataset.

|                   |        | . .<br>~<br>$n=500$ |        | $n = 1000$ |
|-------------------|--------|---------------------|--------|------------|
|                   | Req 1  | Reg 2               | Reg 1  | Reg 2      |
| Minimum           | 68.00  | 29.00               | 147.00 | 74.00      |
| $1^{st}$ Quantile | 87.00  | 46.00               | 177.00 | 94.00      |
| Median            | 92.00  | 51.00               | 185.00 | 101.00     |
| Mean              | 92.48  | 51.04               | 184.90 | 100.90     |
| $3^{rd}$ Quantile | 98.00  | 56.00               | 193.00 | 107.00     |
| Maximum           | 122.00 | 75.00               | 226.00 | 131.00     |

Table 2: Summary Statistics for support for regimen 1 and regimen 2 for simulation study I.

Table 3: Summary Statistics for support for regimen 1 for simulation study II with  $n = 500$ .  $\overline{Re}$  1

| 1 tc d 1 |  |  |
|----------|--|--|
|          |  |  |
| 16.00    |  |  |
| 33.00    |  |  |
| 37.00    |  |  |
| 36.75    |  |  |
| 41.00    |  |  |
| 55.00    |  |  |
|          |  |  |

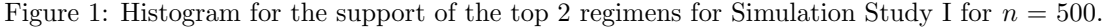

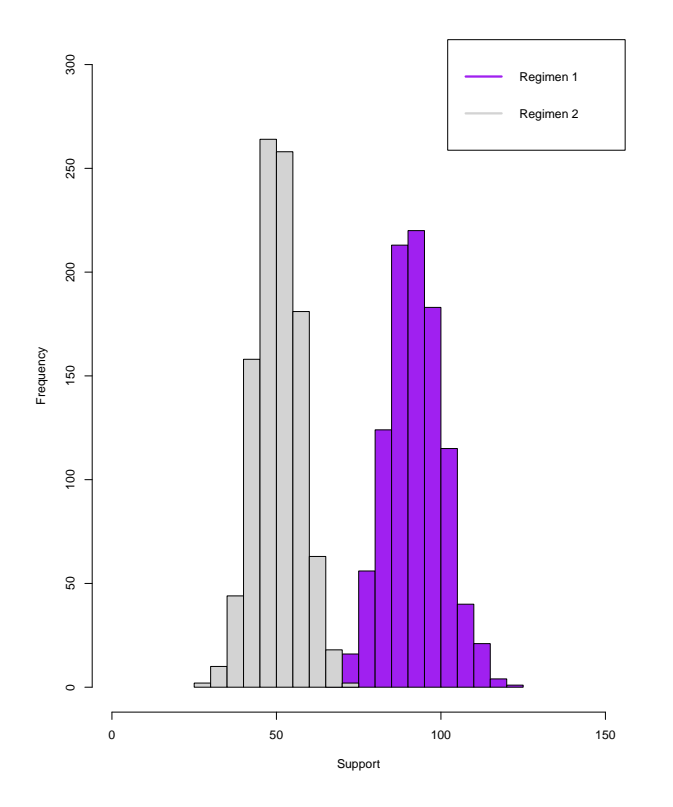

Figure 2: Histogram for the support of the top 2 regimens for Simulation Study I for  $n = 1000$ .

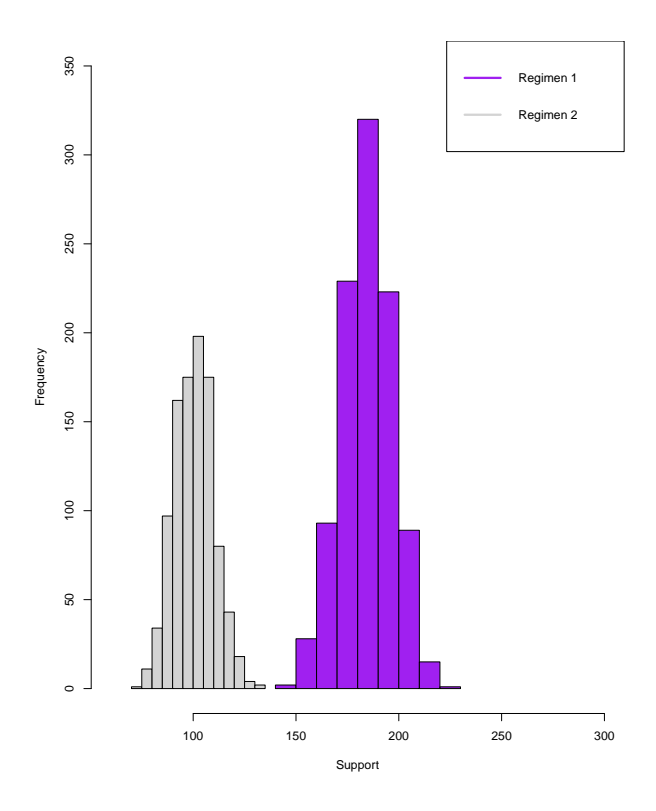

Figure 3: Histogram for the support of Regimen 1 for Simulation Study II for  $n = 500$ .

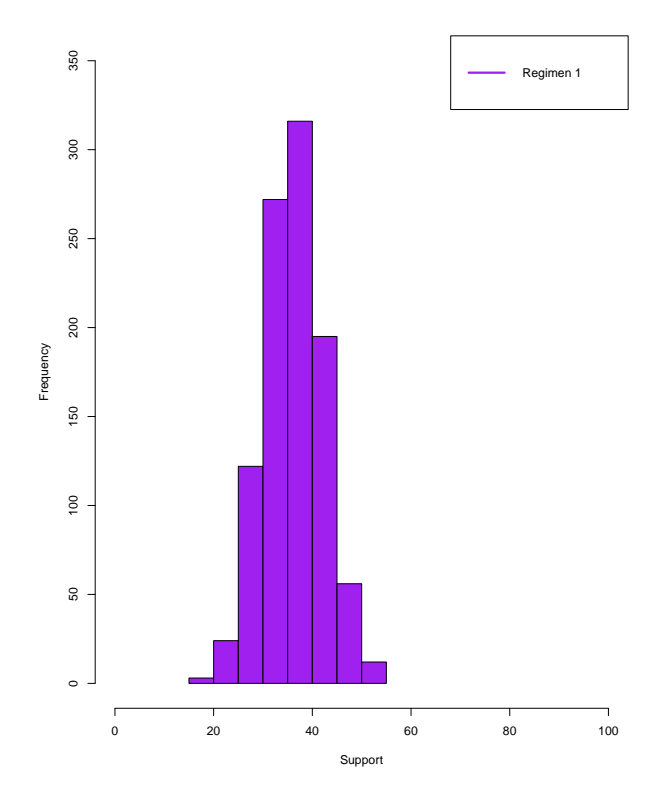

# 4. Summary Statistics for the weights obtained by the different estimating methods

This section contains the summary statistics of the weights obtained by SVM, Softmax Regression and GBM over 50 datasets for the regimens in simulation study I.

Table 4: Summary Statistics for the weights obtained by the different estimating methods for regimen 1 for simulation study I over 50 datasets with  $n = 1000$ .

| <b>SVM</b> | Softmax    | <b>GBM</b> |
|------------|------------|------------|
|            | Regression |            |
|            |            |            |
| 2.66       | 1.39       | 1.12       |
| 4.44       | 4.04       | 4.35       |
| 5.37       | 6.19       | 6.23       |
| 6.11       | 8.38       | 7.20       |
| 6.97       | 10.08      | 8.88       |
| 39.30      | 229.67     | 106.49     |
|            |            |            |

Table 5: Summary Statistics for the weights obtained by the different estimating methods for regimen 2 for simulation study I over 50 datasets with  $n = 1000$ .

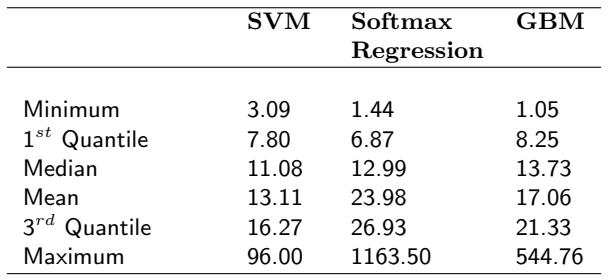

#### **5. Summary for the Generalized Propensity Scores for the MDR-TB Data**

This section contains the summary of the truncated and the untruncated GPS obtained for the MDR-TB data using the different machine learning methods explained in **Section 2.2**. The GPS of the regimens are given by pi1 to pi10, where pi1 denotes GPS for Regimen 1 in our study and pi10 denotes the GPS for Regimen 10 in the study as mentioned in **Section 4**. The summary contains the following values:

- Min.: Minimum value of the GPS for the regimen in the sample study
- **1st Qu.**: Value of the first quantile of the GPS for the regimen in the sample study
- **Median**: Median value of the GPS for the regimen in the sample study
- **Mean**: Mean value of the GPS for the regimen in the sample study
- **3rd Qu.**: Value of the third quantile of the GPS for the regimen in the sample study
- **Max.**: Maximum value of the GPS for the regimen in the sample study

**summary(Algorithm\_Untruncated)** denotes the summary of the untruncated GPS obtained using Algorithm whereas **summary(Algorithm\_Truncated)** denotes the summary of the truncated GPS (20% truncation) obtained using Algorithm as mentioned in **Section 4**.

#### **summary**(SVM\_Untruncated)

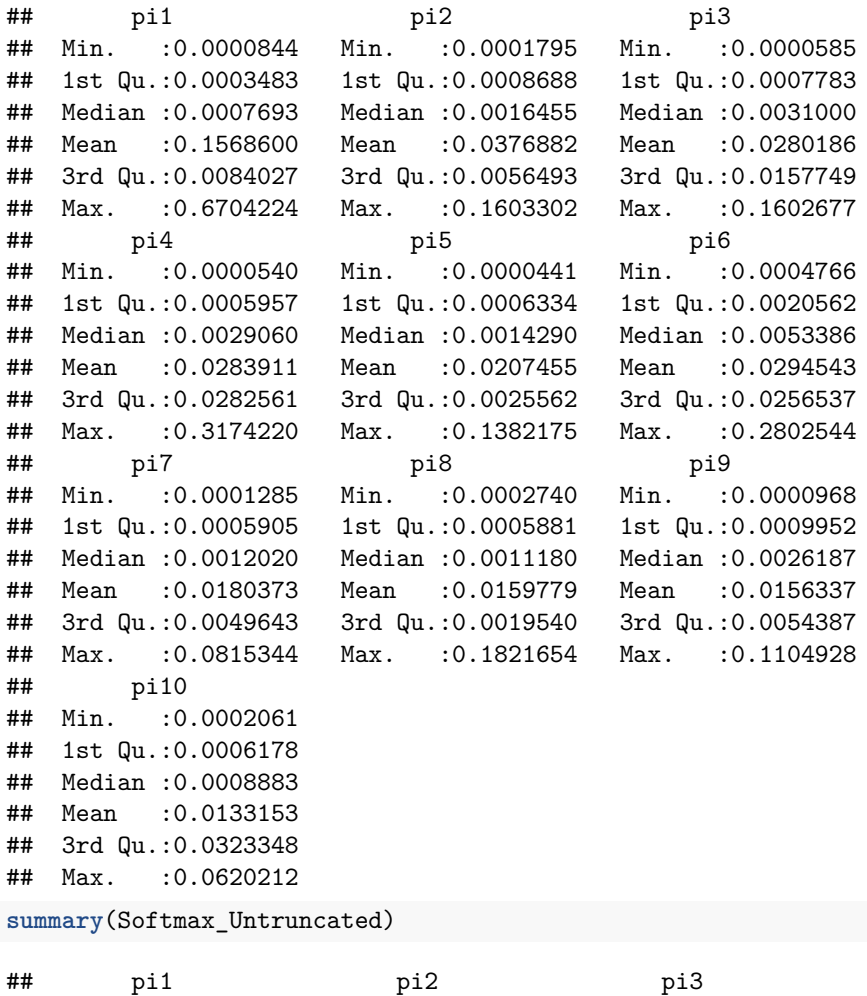

## Min. :0.001606 Min. :0.001009 Min. :0.0009516 ## 1st Qu.:0.017372 1st Qu.:0.007144 1st Qu.:0.0085008

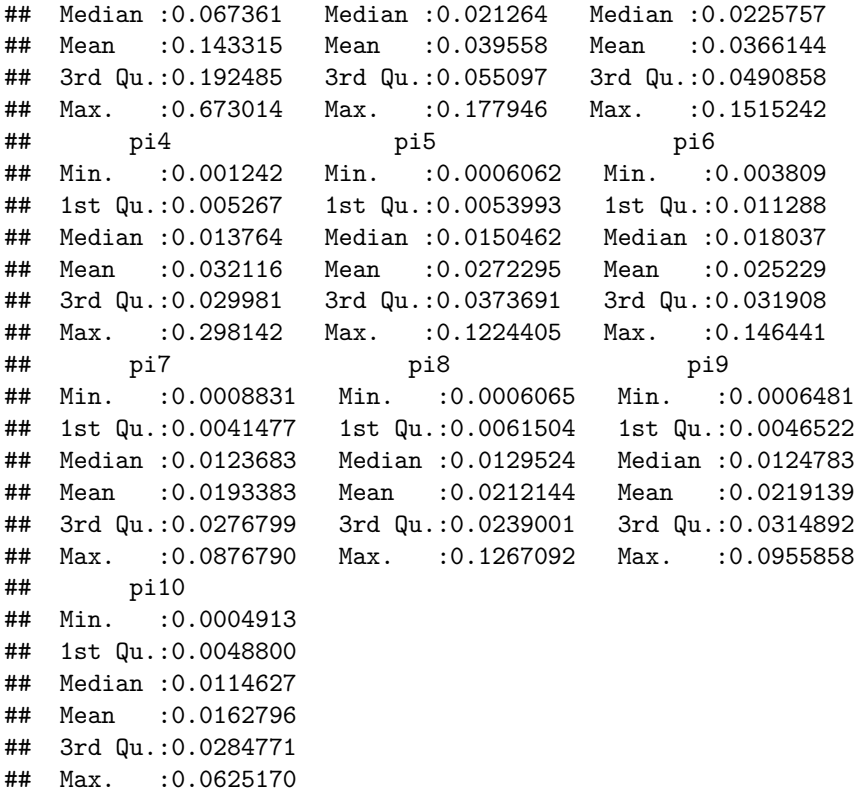

**summary**(GBM\_Untruncated)

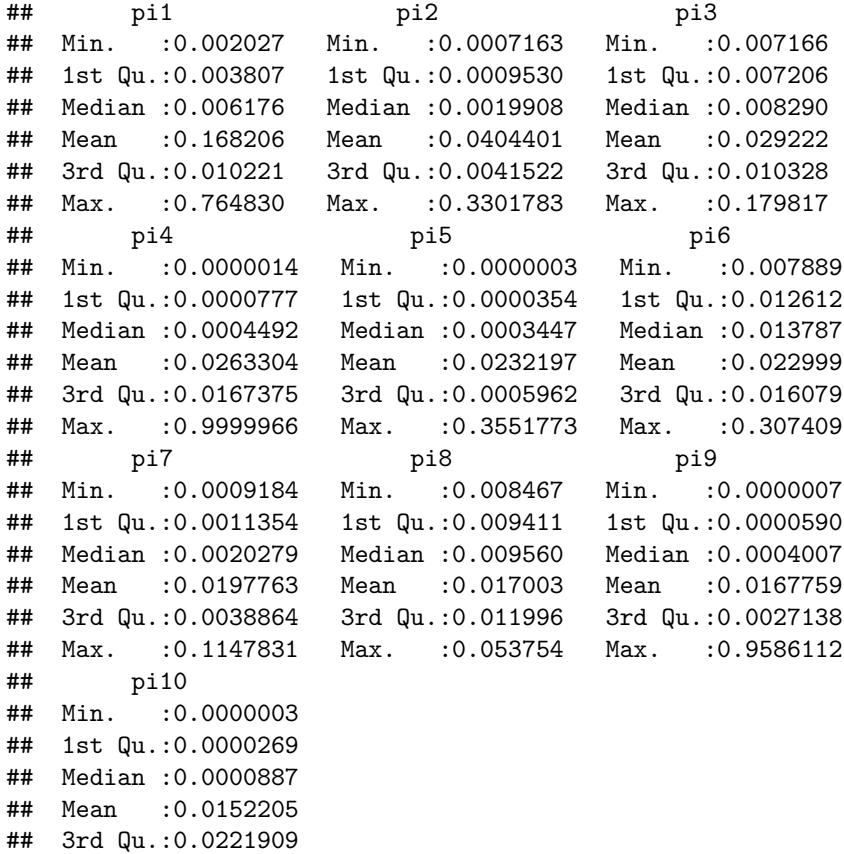

## ## Max. :0.3435316

**summary**(SVM\_Truncated)

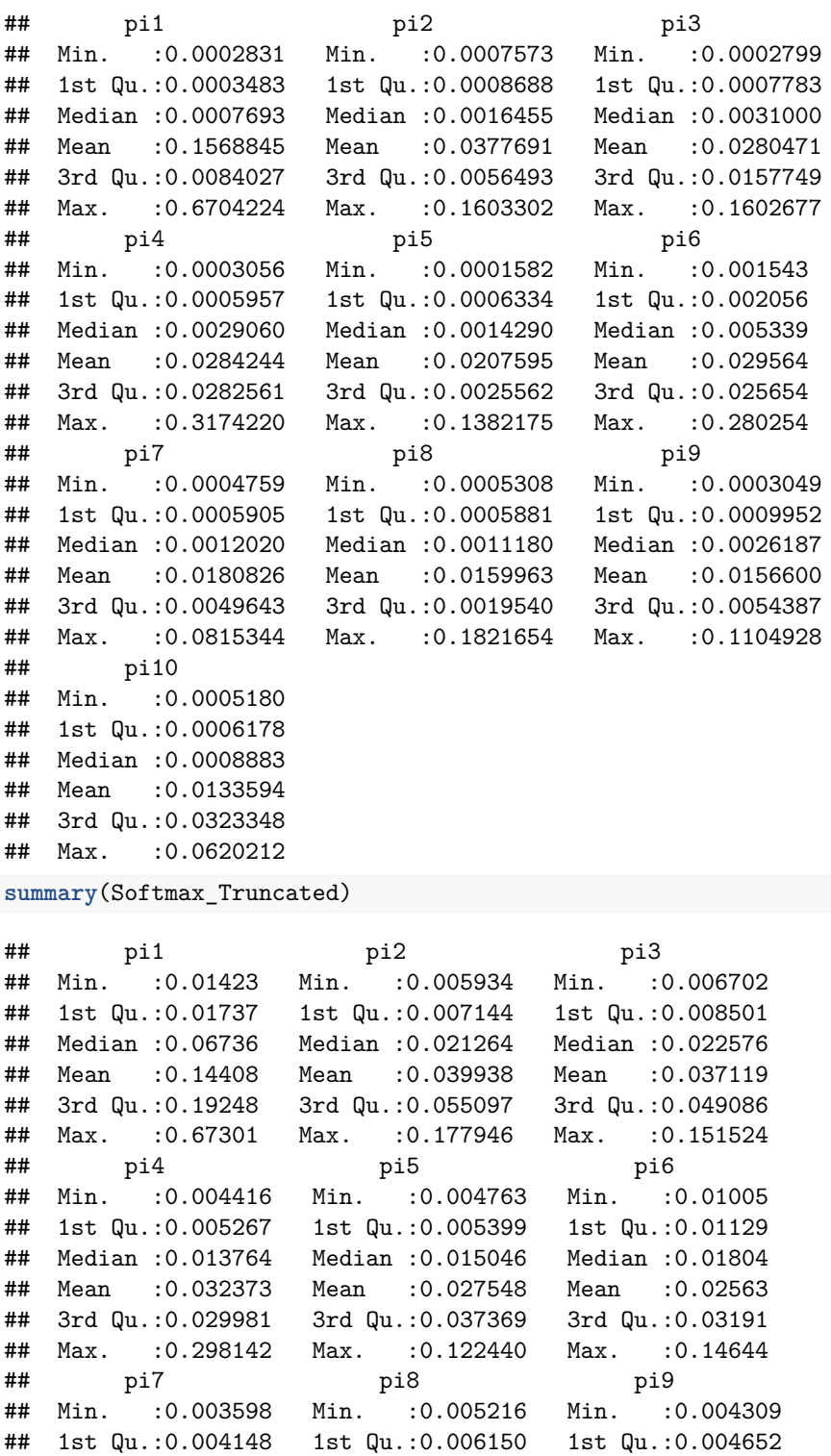

## Median :0.012368 Median :0.012952 Median :0.012478 ## Mean :0.019558 Mean :0.021613 Mean :0.022207 ## 3rd Qu.:0.027680 3rd Qu.:0.023900 3rd Qu.:0.031489

## Max. :0.087679 Max. :0.126709 Max. :0.095586 ## pi10 ## Min. :0.003998 ## 1st Qu.:0.004880 ## Median :0.011463 ## Mean :0.016521 ## 3rd Qu.:0.028477 ## Max. :0.062517 **summary**(GBM\_Truncated)

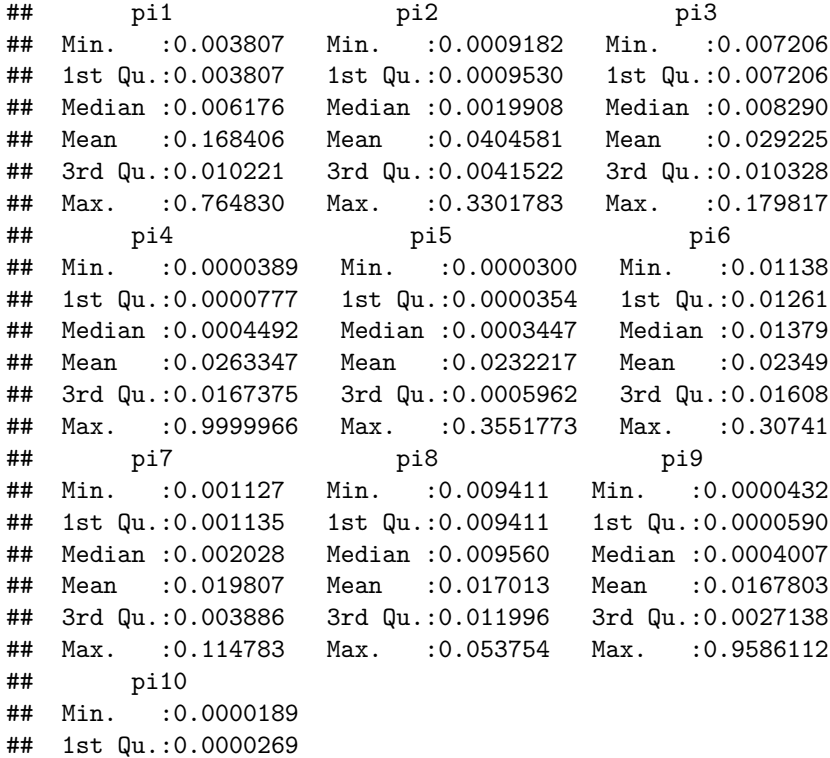

## Median :0.0000887 ## Mean :0.0152223 ## 3rd Qu.:0.0221909 ## Max. :0.3435316

# 6. Tables for the Probability estimates of treatment success of the truncated GPS(20% truncation) as mentioned in Section 4 for MDR-TB data

In a sensitivity analysis, 20% truncation was used to remove the smallest values of the Generalized Propensity Score for the top 10 available regimens. The point estimates of  $\mathbb{E}(Y^r)$  and the confidence intervals for the top 10 regimens are presented in Table [6](#page-11-0) and [7.](#page-12-0) The GPS truncation resulted in at most small changes in the point estimates as opposed to the results obtained without the truncation of GPS and had similar conclusions to it.

<span id="page-11-0"></span>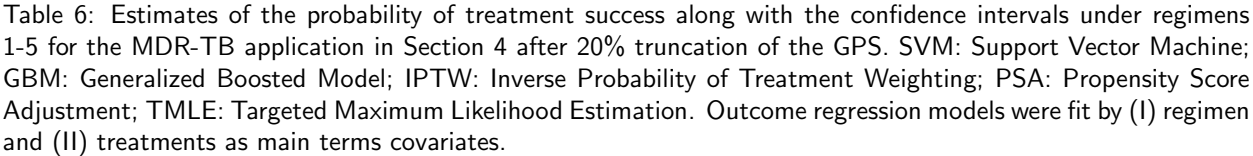

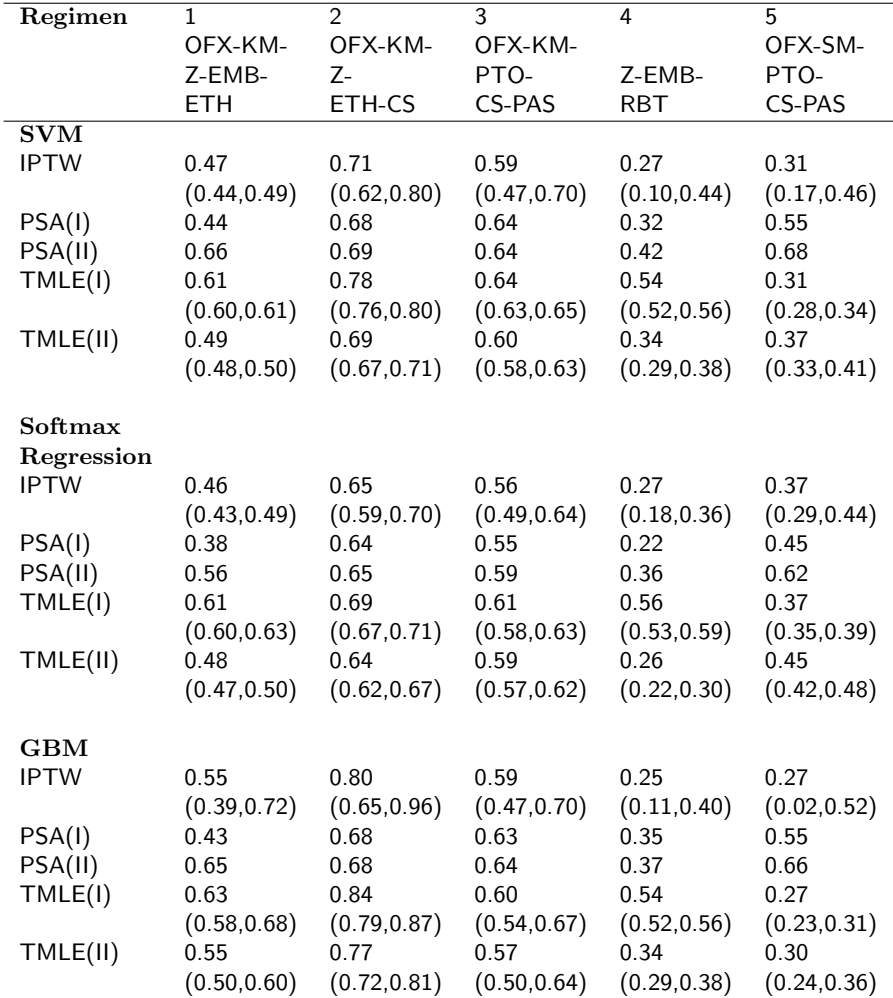

<span id="page-12-0"></span>Table 7: Estimates of the probability of treatment success along with the confidence intervals under regimens 6-10 for the MDR-TB application in Section 4 after 20% truncation of the GPS. SVM: Support Vector Machine; GBM: Generalized Boosted Model; IPTW: Inverse Probability of Treatment Weighting; PSA: Propensity Score Adjustment; TMLE: Targeted Maximum Likelihood Estimation. Outcome regression models were fit by (I) regimen and (II) treatments as main terms covariates.

| Regimen     | 6            | $\overline{7}$ | 8            | 9            | 10           |
|-------------|--------------|----------------|--------------|--------------|--------------|
|             | None         | OFX-KM-        | OFX-CM-      | OFX-         | OFX-KM-      |
|             |              | Z-             | Z-           | PTO-         | Z-EMB-       |
|             |              | <b>ETH</b>     | ETH-CS-PAS   | CS-PAS       | ETH-CS       |
| <b>SVM</b>  |              |                |              |              |              |
| <b>IPTW</b> | 0.19         | 0.56           | 0.67         | 0.57         | 0.56         |
|             | (0.08, 0.31) | (0.49, 0.64)   | (0.55, 0.80) | (0.37, 0.76) | (0.48, 0.65) |
| PSA(I)      | 0.29         | 0.59           | 0.61         | 0.56         | 0.57         |
| PSA(II)     | 0.38         | 0.63           | 0.61         | 0.58         | 0.67         |
| TMLE(I)     | 0.21         | 0.58           | 0.66         | 0.62         | 0.60         |
|             | (0.18, 0.23) | (0.56, 0.60)   | (0.65, 0.67) | (0.58, 0.66) | (0.58, 0.62) |
| TMLE(II)    | 0.24         | 0.58           | 0.60         | 0.58         | 0.57         |
|             | (0.21, 0.27) | (0.56, 0.60)   | (0.58, 0.62) | (0.53, 0.62) | (0.54, 0.60) |
| Softmax     |              |                |              |              |              |
| Regression  |              |                |              |              |              |
| <b>IPTW</b> | 0.31         | 0.56           | 0.69         | 0.45         | 0.56         |
|             | (0.24, 0.38) | (0.48, 0.64)   | (0.61, 0.78) | (0.35, 0.54) | (0.48, 0.65) |
| PSA(I)      | 0.37         | 0.55           | 0.57         | 0.46         | 0.54         |
| PSA(II)     | 0.38         | 0.56           | 0.59         | 0.50         | 0.65         |
| TMLE(I)     | 0.25         | 0.56           | 0.69         | 0.56         | 0.59         |
|             | (0.22, 0.28) | (0.53, 0.60)   | (0.67, 0.71) | (0.53, 0.58) | (0.56, 0.63) |
| TMLE(II)    | 0.36         | 0.56           | 0.62         | 0.49         | 0.56         |
|             | (0.30, 0.41) | (0.53, 0.60)   | (0.60, 0.64) | (0.47, 0.52) | (0.52, 0.61) |
|             |              |                |              |              |              |
| <b>GBM</b>  |              |                |              |              |              |
| <b>IPTW</b> | 0.24         | 0.68           | 0.75         | 0.56         | 0.55         |
|             | (0.17, 0.32) | (0.42, 0.94)   | (0.66, 0.83) | (0.25, 0.86) | (0.45, 0.65) |
| PSA(I)      | 0.38         | 0.60           | 0.60         | 0.54         | 0.57         |
| PSA(II)     | 0.40         | 0.63           | 0.60         | 0.52         | 0.65         |
| TMLE(I)     | 0.25         | 0.67           | 0.73         | 0.62         | 0.59         |
|             | (0.22, 0.28) | (0.62, 0.73)   | (0.70, 0.77) | (0.56, 0.67) | (0.57, 0.61) |
| TMLE(II)    | 0.26         | 0.65           | 0.67         | 0.58         | 0.55         |
|             | (0.22, 0.31) | (0.60, 0.70)   | (0.63, 0.71) | (0.52, 0.64) | (0.52, 0.58) |